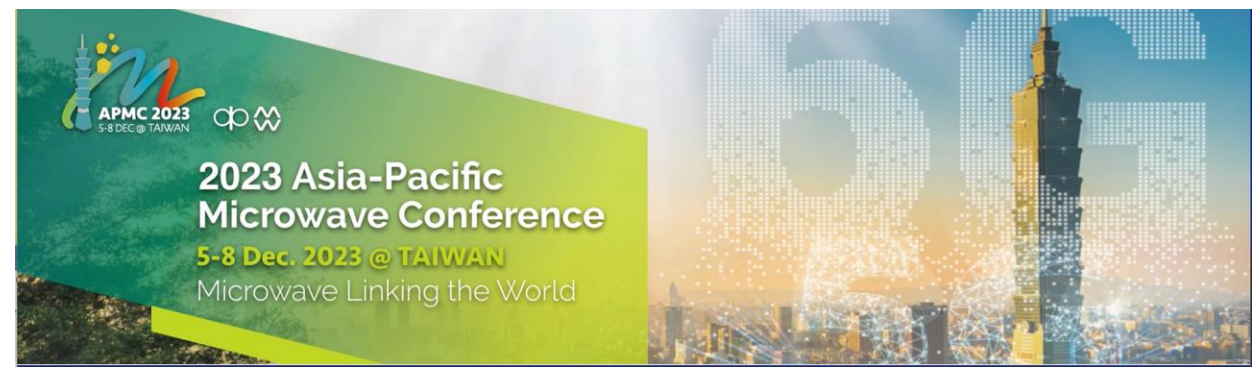

## **Call for Proposals – Special Sessions (Deadline: June 10, 2023)**

The APMC 2023 organizing committee cordially invites proposals for special sessions [\(h](()ttp://www.apmc2023.or[g\).](http://www.apmc2020.org/) Special session organizers are required to complete the table below with the proposed topic and scope, and email the form to: [workshop.](mailto:workshop.apmc2023@gmail.com)[apmc2023@gmail.com](mailto:workshop.apmc2023@gmail.com) by June 10, 2023. Please list down the suggested speakers and/or the tentative titles of their papers if known at this time. Here are some notes for your attention:

- 1. All proposals will be evaluated by the committee considering various factors.
- 2. A special session is expected to have 5 papers. If more papers are accepted for a special session, it will be split into part A and part B.
- 3. The authors may choose to submit one-page format for not including their papers in IEEE Xplore and full-length (3 pages) submission is mandatory for considering IEEE publication. All papers will be reviewed as regular submissions by external reviewers.
- 4. Organizers/speakers are encouraged to invite speakers from diversified regions/countries.
- 5. Organizers/speakers are required to register for the conference with corresponding registration fees.
- 6. We would like to seek your understanding that the special sessions may be cancelled or combined with other sessions of similar topics should there be insufficient number of speakers.

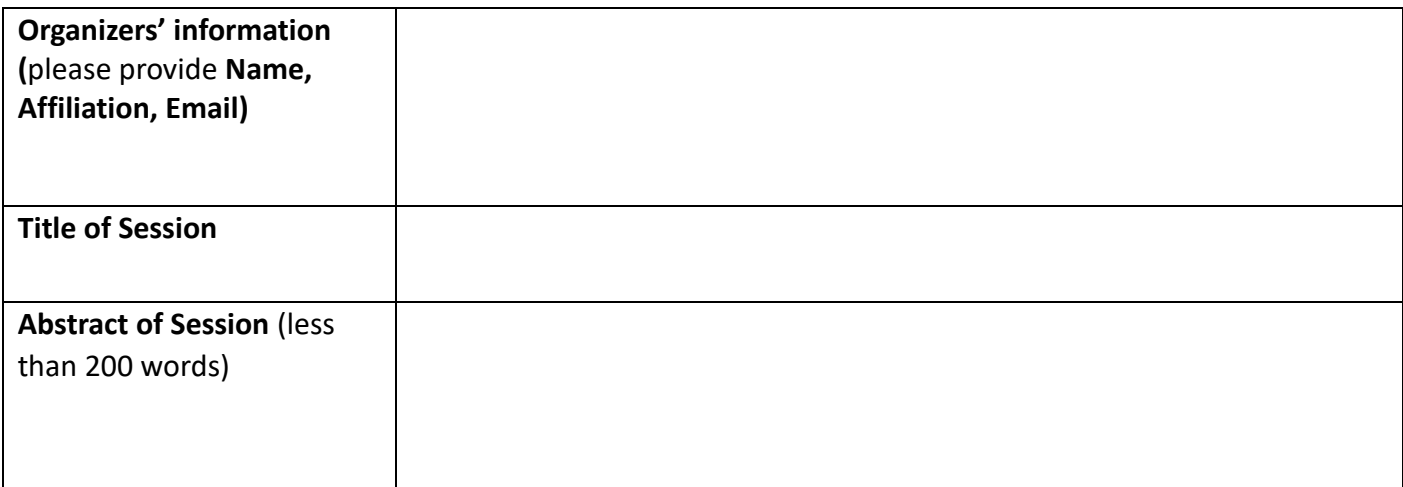

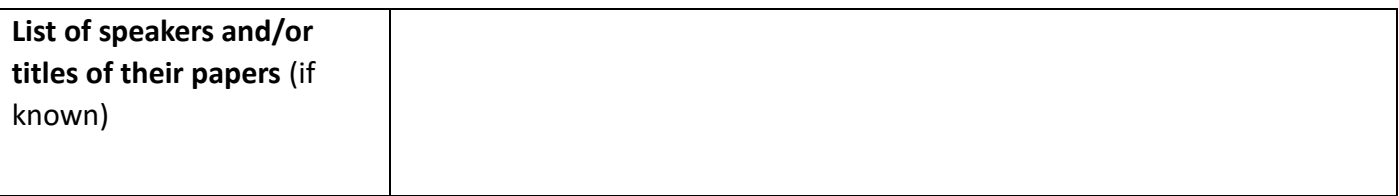

Presentation Guidelines:

- 1. The time limit for each presentation is 20 minutes and this includes;
	- I. 15 minutes for the presentation itself, and
	- II. 5 minutes for Q&A
- 2. You are requested to register at least 15 minutes prior to the commencement of the section. Please bring your presentation saved on a USB memory stick and load your presentation on the computer.
- 3. A projector and a computer with Windows OS, MS PowerPoint installed will be available in the venue.